## enosis learning

## **POWER BI COURSE CONTENTS**

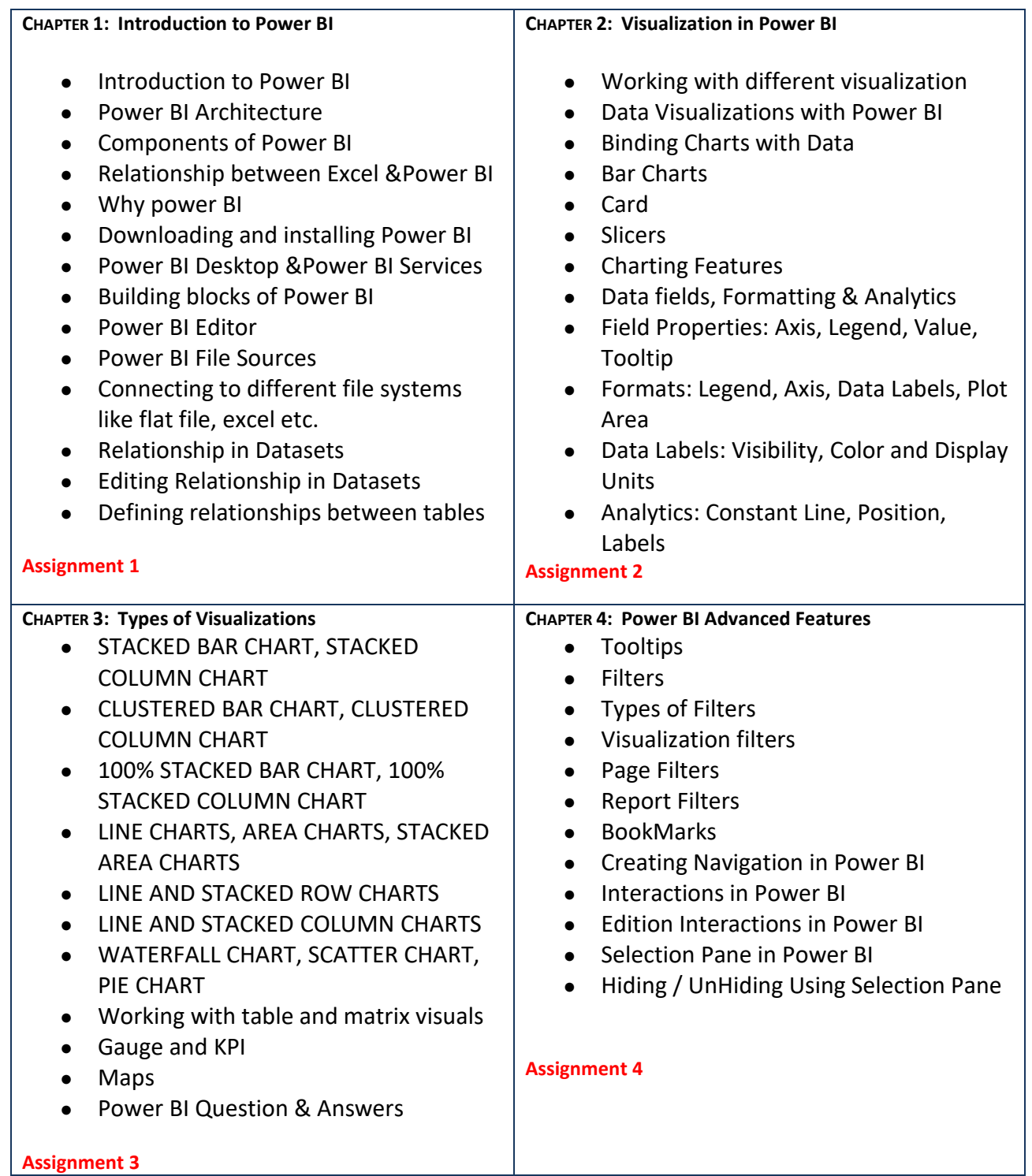

## enosis learning

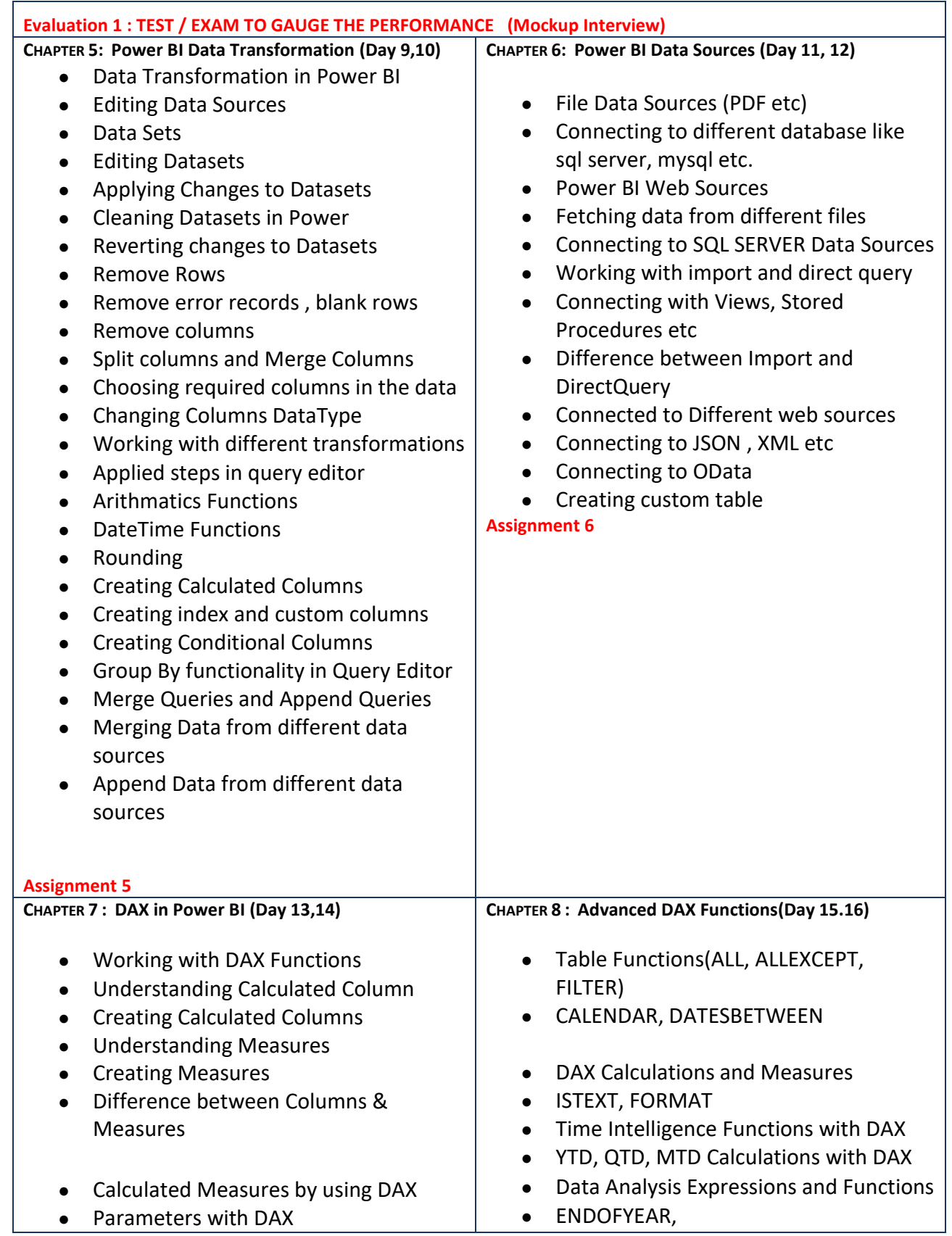

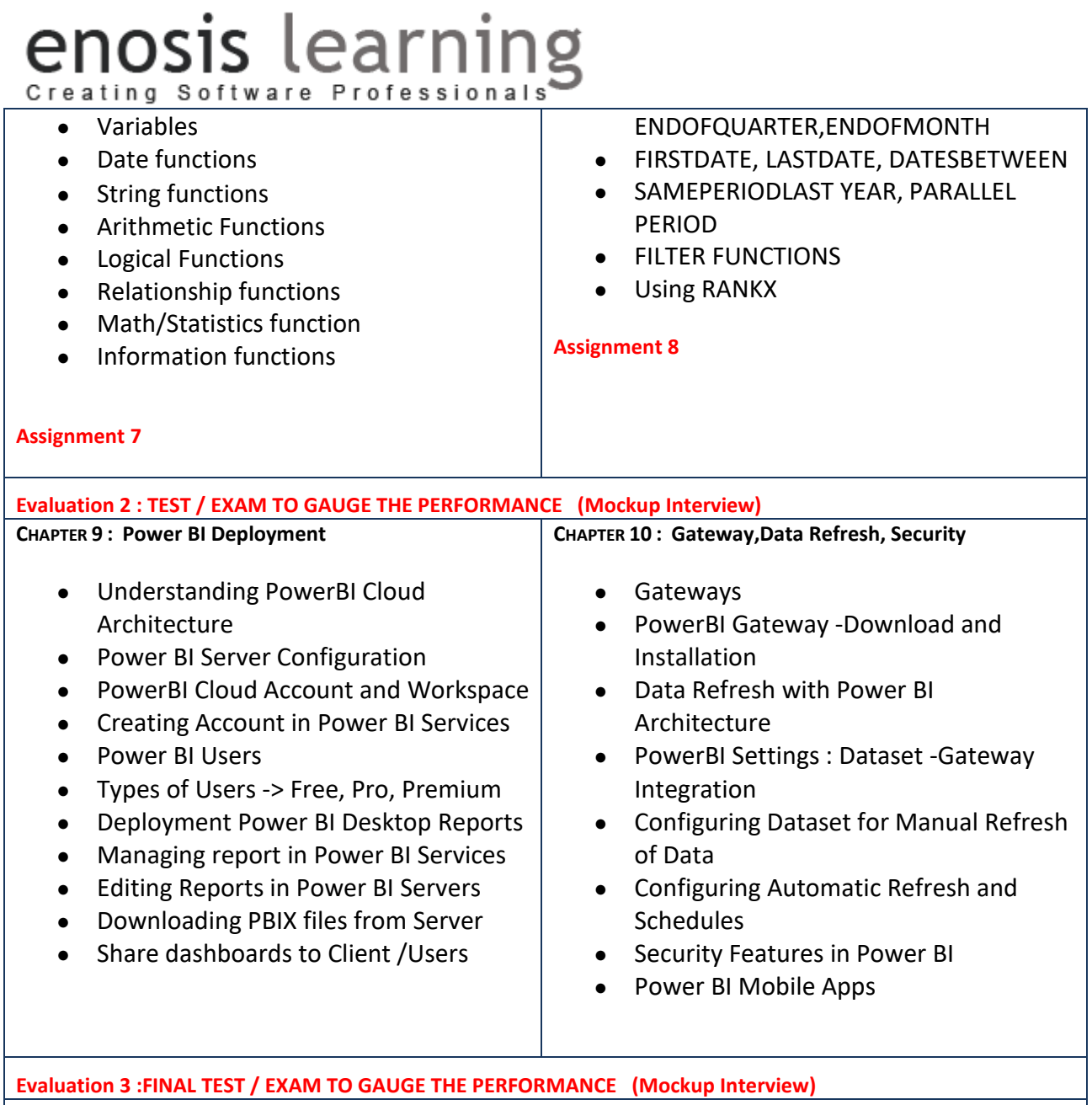